# 城市航空影像的阴影检测和阴影消除方法研究

#### 鲍海英,李艳,尹永宜

(南京大学国际地球系统科学研究所,南京 210093)

摘要:阴影是城市航空遥感影像的基本特征之一,阴影的存在影响地物边缘的提取、建筑物的识别和影像的 配准等,因此,阴影检测和阴影消除在城市遥感中具有重要意义。本文主要介绍了一种高分辨率城市航空影像的 阴影检测和阴影消除方法,在阴影检测过程中,分别对影像 RGB 色彩空间中的 G 通道和 HIS 色彩空间中的亮度 通道进行阈值选择检测出网影方法的标题检测结果进行与运算得到最终的阴影区域并标记出来。 对所标记的阴影区域,根据 Retinex 理论选择合适的尺度对其进行增强处理,由于阴影区域的地物信息进行增强 时阴影边界也有所增强,因此需要对阴影边界进行模糊化处理。试验表明,该方法能较好的检测出阴影区域,而 且对阴影区域的地物恢复效果较好。

关键词:阴影检测;阴影消除;边界检测

 $\text{doi: } 10.3969/j.$  issn.  $1000 - 3177.2010.01.009$ 

中图分类号:TP751 文献标识码:A 文章编号:1000-3177(2010)107-0044-04

### " 引 言

阴影是影像的基本特征之一,它在影像上呈现 暗色。阴影的存在不仅影响产品可视化的美观效 果,同时还可能会造成影像中的信息丢失或信息干 扰,影响地物的识别,边缘的提取以及影像的配准。 因此,阴影检测和阴影消除在地物跟踪、分类和识别 中具有重要的意义。文献中提出的阴影检测和消除 方法大致可以分为两类,一类主要是利用图像颜色 空间的信息,另一类主要是利用图像的几何信息,诸 如阴影边缘的检测和投影计算等。G.D. Finlayson 等最早提出利用彩色不变量来进行阴影检测、阴影 消除[1],但是这些彩色不变量要在图像满足中性界 面反射模型的条件下才成立<sup>[2]</sup>,而且很多的航空影 像都难以满足此条件。Akira Suzuki 等人<sup>[3]</sup>提出了 一种基于颜色和空间概率信息的动态阴影补偿的方 法,此方法能比较有效地对阴影区域进行补偿,提高 了阴影区域内的对比度,但是阴影依然存在,而且此 方法在计算过程中对于空间概率的获取需要事先利 用大量样本进行统计计算得到,故此不能实现单张 图片的实时处理。Kobus Barnard 等提出了一种利 用颜色比率消除阴影的方法[4],这种方法是基于对 角光照模型的,但是大部分图像并不满足此模型,而 目,其算法过于复杂,算法参数需要很多的专用设 备,花费较多的时间才能获得。G.D.Finlayson 等 根据 Retinex 理论, 设计了一个阴影消除算法 $[5]$ 。 但该方法存在两个显著问题,一是此方法对阴影的 边缘的定位非常敏感,但精确的阴影边缘提取在目 前阶段十分困难,再一个就是此方法运算量很大。

基于以上所述,本篇文章首先通过对 RGB 影像 的绿通道和 HIS 影像的亮度通道进行阈值检测出阴 影区域,然后用多尺度 Retinex 方法对阴影区域进行 增强处理,由于增强后的结果使得阴影边界也变得很 明显,因此文中最后对阴影边界和阴影区域进行平滑 处理,从而使边缘模糊化,使影像得到较好的效果。

#### 2 阴影检测

#### $2.1$  基于  $RGB$ 彩色空间的阴影检测

从色彩基本理论可以知道任何一种颜色都是由 RGB三种颜色按照不同的比例组成的,彩色航空影 像阴影区域的像素也是如此,阴影有颜色,但是阴影 区域的像素亮度值比其他区域的值小得多,尤其是 R和 G比重,但是蓝光很特别,因为利用太阳光作 为光源的时候,在拍摄过程中蓝光受到环境散射影

收稿日期:2009-02-09 修订日期:2009-03-03

作者简介:鲍海英,女,1986年生,南京大学国际地球系统科学研究所研究生,主要研究方向是遥感图像分析。 E-mail: bhy5928@163.com

2010.1 and the contraction of the contraction of the contraction of the contraction of the contraction of the contraction of the contraction of the contraction of the contraction of the contraction of the contraction of t

响很大,所以蓝光值变动很大[5]。在本次实验中,首 先对 RGB 彩色影像中的 G 通道进行阈值选择分割 出阴影区域,并将其标识出来。

阈值选择的方法如下[6]:

首先计算影像中检测出的阴影区域的平均灰度 值 $\overline{g}_{s}$   $\overline{g}_{s}$  作为初步分割参考阈值,  $h(I)$  指影像的直 方图,8位影像的灰度是:  $I = 0, 1, \cdots, 255$ ,  $h'(I)$ 代 指经过高斯平滑后的影像直方图,如

$$
h'(I) = \frac{\sum_{l=-L}^{L} \exp(-\frac{l^2}{2\sigma^2})h(I-l)}{\sum_{l=-L}^{L} \exp(-\frac{l^2}{2\sigma^2})}
$$
(1)

 $M_n(I)$ 代指直方图中局部最小值,如

 $M_n(I) = MIN\{h'(I_m), I - \varepsilon \leq I_m \leq I + \varepsilon\}$  (2) 如果  $M_n(I) = h'(I)$ , 就表示 I 是局部最小灰度 值,标记为  $I_{\scriptscriptstyle{k}}^{\scriptscriptstyle{\mathrm{(mn)}}}$ , ${\scriptscriptstyle{k}}$ =1,2,...,K,K 是局部最小灰度 值的个数。那么最接近参考阈值的局部最小灰度值 就作为影像中阴影分割阈值 Ts,亦即

 $T_{\rm s}$  = MIN{ $I_k^{mn} \mid \left| \overline{g}_{\rm s} - I_k^{mn} \right|$ ,  $k$  = 1, 2, ...,  $K$ } (3)

对于影像 $f(i,j)$ ,如果 $f(i,j)$ <T,,则像素 $(i,j)$ 是阴影并且标识出来,否则就不作为阴影处理。

 $2.2$  基于 HIS 彩色空间的阴影检测

RGB 空间是我们最常见的彩色空间模型,但是 由于 R,G 和B各成分相互依赖,因此仅仅根据这三 种组合很难得到满意的结果,而 HIS 空间更加倾向 于表达人们的视觉感知力。HIS 彩色空间的优点 是亮度反映的是颜色的基本特征,它与色度、饱和度 是分离的。亮度值直接受到光线明暗的影响,而且 由于影像中的阴影是受建筑物的阻挡导致光线变暗 而产生的,因此根据亮度进行阈值选择检测出阴影 具有一定的依据。

在这个过程中,首先将 RGB 影像转化为 HIS 影像,HIS空间由色度、饱和度和亮度三部分组成, 灰度、饱和度反映的是颜色的基本特征,而亮度代表 光照信息,然后根据亮度进行阈值选择分割出阴影 区域并标记出来。基本过程如下[7]:

(1)将 RGB 空间转为 HIS 空间

HIS 转换公式如下:

 $M = \max(R, G, B), m = \min(R, G, B);$  (4)  $r = (M-R)/(M-m), g = (M-G)/(M-m),$  $b = (M-b)/(M-m), d = M-m; I=M-m;$  $\ddot{H}$   $d=0$ ,  $S=0$ ,  $H=0$ ;  $\exists d \neq 0$ , if  $I \leq 0$ ,  $5$ ,  $S=d/(M+m)$ ;  $\exists d \neq 0$ , if  $I > 0$ ,  $5, S = d/(2-M-m)$ ;  $\exists K = M, H = b - g$ ;  $G = M, H = 2 + r - b$ ;

当 B=M, H=4+g-r; H=H×60, 如果 H<0,  $H = H + 360$ .

在上面的公式中,  $H$  代表色度,  $I$  代表亮度,  $S$ 代表饱和度。

 $2.3$  基于  $RGB$  和  $H$ IS 彩色空间的阴影检测

基于 RGB 彩色空间的阴影检测,阈值的选择是 依据影像的颜色值,而基于 HIS 彩色空间的阴影检 测,阈值是根据亮度值进行选择的。结合这两种方 法检测阴影的优点是既能够提高阴影检测的精度, 又能够降低阈值选择的主观性。步骤如下:

对基于 RGB 彩色空间和基于 HIS 彩色空间检 测出阴影区域进行与运算,如果某区域在两种检测 方法中都被检测为阴影区域,则将该区域标记出来, 否则不认为是阴影区域。

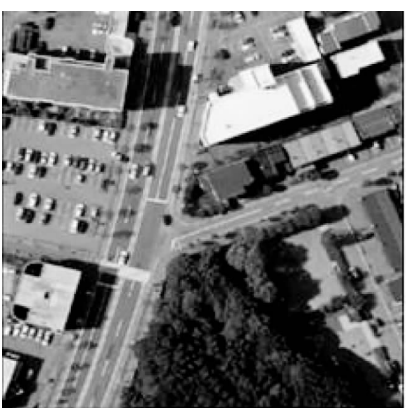

图 1 高分辨率城市遥感影像

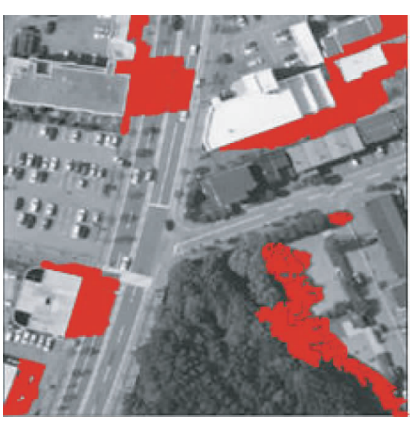

图 2 基于 RGB 和 HIS 的阴影检测影像 RGB 和 HIS 空间都是基于彩色空间的,因此 必不可少的会检测出一些错误的阴影区域。例如, 由于植被的绿通道值和亮度值都较低,如果阈值选 择不当就会导致这些区域被误检为阴影区域,但是 如果绿通道选择较大的阈值,而亮度选择较小的阈 值,通过将这两种检测结果进行求与运算,若求与的 结果为1,则表明该区域为阴影区域并将其标记出 来;若求与的结果为 0,则该区域不为阴影区域。高 分辨率城市遥感影像见图 1,根据此方法最后得到 的检测结果图见图 2。

#### 3 阴影消除

#### 3.1 多尺度 Retinex 方法

Land<sup>[8]</sup>首先提出了 Retinex 理论可以作为人眼 感知亮度和色度的视觉模型。它定义的理想影像 f  $(x, y)$ 是:  $f(x, y) = r(x, y) \times i(x, y)$ , 影像  $f(x, y)$ 是 由环境亮度函数  $i(x, y)$ 和物体反射函数  $r(x, y)$ 表 达而成。环境亮度函数描述的是周围环境的亮度, 它依赖干物体,表达的是物体的反射能力以及光照 强度,还包括场景细节信息。基于模型的环境亮度 函数是一种变化较小的低频信息影像。Jobson<sup>[9]</sup>和 其他人定义了单尺度 Retinex 算法。多尺度 Retinex 算法是对单尺度 Retinex 算法的改进。这种方 法经常用来消除阴影,具体算法如下[10]:

$$
R_{MSR}(x, y) = \sum_{k=1}^{k} W_k (\log I_i(x, y) - \log [F_k(x, y)]^*)
$$
  

$$
I_i(x, y)]^2, i = 1, 2, 3.
$$
 (5)

 $R_{MSR}(x, y)$ 是最后处理的结果, $W_k$ 是与 $F_k$ 有 关的权重系数,而k代表的是环境函数个数。Ii(x, v)表示的是原始影像第 i 个彩色通道。当 i=3 时, 它表示这景影像是彩色影像, \* 是卷积运算符, Fk  $(x, y)$ 是卷积核,它是一个高斯函数。具体表达式  $\frac{1}{k}$ , F<sub>k</sub>(x, y) = Ae<sup>-r<sup>2</sup>/σ<sup>2</sup> (r<sup>2</sup> = x<sup>2</sup> + y<sup>2</sup>), A = 1/ | F(x,</sup>  $y$ ) dxdy, A 是常量, 而且环境函数  $F_k(x, y)$  通过选 择不同的标准差 σ 来控制环境函数范围尺度[11]。

标准差。的选择对影像的增强具有直接的影 响,它决定保留多少影像的信息。当选择较小的标 准差时,它能完成色彩动态范围压缩。但是颜色感 知需要较好的一致性,因此需要在色彩动态范围压 缩和颜色感知一致性之间寻求平衡点[12]。在本次 试验中,我们选择了3种尺度,分别是8,80和150。 洗择尺度 8 是为了保留较多的细节信息,而尺度 150 是为了得到较好的颜色恢复效果,经过这样处 理后的图像效果较好,因为它不仅保留了更多的细 节信息,而且彩色恢复效果较好。

### 3.2 阴影边界平滑

通过利用多尺度 Retinex 方法对阴影区域进行 增强后,阴影区域的物体变得比较清楚,但同时产生 了另一个问题是阴影边界也变得比较明显,因此我们 需要对阴影边界进行模糊化处理。用 5×5 的窗口 来套合阴影区域,窗口中心的像素为阴影边界像素, 标记出窗口内第一个和最后一个像素,根据这两点 46

确定一条直线 L1, 计算其斜率 K。绘出另一条经过 该窗口中心像素并且垂直于直线 L1 的直线 L2,在 直线 L2 上,选取最临近窗口中心像素的 5 个像素, 并且计算它们的均值,并将此值代替中心像素值。 按像元顺序移动此窗口,每个阴影边界的像素都经 讨此处理。阴影消除的最终结果见图 3。

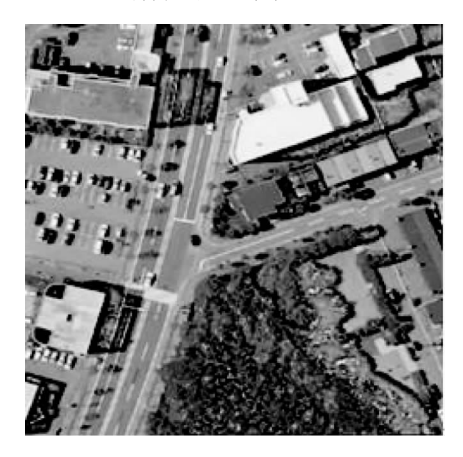

图 3 阴影消除影像

#### $\overline{4}$ 结束语

阴影是城市航空谣感影像的基本特征之一,阴 影的存在经常会给地物边缘的提取,建筑物的识别 和影像的配准等带来不便,因此,阴影检测和阴影消 除在城市遥感中具有重要意义。

在本篇论文中,对于阴影检测部分,作者介绍了 一种基于 RGB 和 HIS 彩色空间的阴影检测方法,分 别对遥感影像 RGB 彩色空间中的绿通道和 HIS 空间 中的亮度通道进行阈值选择检测出阴影区域,最后对 这两种阴影区域进行与运算确定最后的阴影区域,这 种方法不仅能提高阴影检测的精度,而且能降低人们 对于阈值选择的主观性。但是它仍然有一些缺点,这 种阴影检测方法只是根据物体的彩色信息,阈值的选 择直接影响检测效果,正确阈值的确定也比较困难,特 别是有些影像与阴影相似的区域较多的地区,因此它 必不可少地检测出一些错误的阴影或者一些正确的阴 影未被检测出来。在实际应用中,我们还可以根据其 他属性来识别阴影,例如利用数字表面模型 DSM 等。

在阴影消除方面,文中先采用多尺度 Retinex 方法对阴影区域进行增强,由于阴影区域的地物信 息进行增强时,阴影边界也相应有所增强,因此需要 对其进行模糊化处理,文中采用均值滤波方法对固 定窗口内的阴影边界进行模糊化处理,从而使影像 阴影区域得到较好的恢复。在以后的研究过程中, 我们可以尝试用改进的边缘模糊 Retinex 方法来消 除阴影,以期达到更好的效果。

#### 参考文献

- D. Finlayson, S. D., Hordley, M. S. Drew, Removing shadows from images using retinex [A]. Proceedings of IS &  $T/$  SID 1 Tenth Color Imaging Conference: Color Science, Systems and Applications [C]. 2002:73~79.
- 唐亮,谢维信,黄建军. 城市彩色航空影像中的阴影检测「J]. 中国体视学与图像分析, 2003, 8(3):129~134. 2
- 3 Suzuki, A. Shioand S. Ohtsuka. Dynamic shadow compensation of aerial images based on color and spatial analysis  $[A]$ . Proceedings of 15th International Conference on Pattern Recognition  $\lceil C \rceil, 2000, 1(1)$ : 317 ~ 320.
- Kobus Barnard, Graham Finlayson, Shadow identification using color ratios [A]. Proceedings of the IS & T/ SID Eighth Col- $\overline{4}$ or Imaging Conference: Color Science, Systems and Applications [C]. 2000: 97~101.
- 王军礼,王树根. 一种基于 RGB 彩色空间的图像阴影检测方法[J]. 信息技术, 2002, 1(26): 7~17. 5
- 李艳, 宫鹏. 阴影检测图像分析 [J]. 谣感学报, 2005, 4(9): 357~360.  $6\overline{6}$
- $\overline{7}$ 陈波生, 陈段生. 基于归一化 rgb 色彩模型的移动阴影检测[J]. 计算机应用, 2006, 8(26): 1879~1881.
- Edwin H Land. The retinex theory of color vision [J]. Scientific American, 1977, 237(6): 108 ~ 129. 8
- DJ Jobson, Z Rahman, G A Woodell. Properties and performance of a center/surround retinex J]. IEEE Trans on Image 9 Processing,  $1997, 6(3)$ :  $451 \sim 462$ .
- $10$ 宋凯, 盛洪. 一种基于多尺度 Retinex 的灰色影像的增强算法[J]. 辽宁大学学报, 2008, 1(35): 46~48.
- 11 Paglierroni D W, Petersen S M. Height distributional distance transform methods for height field ray tracing[J]. ACM Transactionson Graphics,  $1994, 13(4)$ ,  $376 \sim 399$ .
- 王严成,李舒洁. 基于多尺度 Retinex 的 X 射线影像增强的方法研究「J]. 光学精密工程, 2006, 14(1): 70~77. 12

## The Study on Shadow Detection and **Shadow Elimination in the Urban Aerial Image**

BAO Hai-ying, LI Yan, YIN yong-yi

(International Institute for Earth System Science, Nanjing University, Nanjing 210093)

Abstract: Shadow is one of the basic characteristics in urban remote sensed imagery. It affects the extraction of object's edge, identification of objects and registration of images, so shadow detection and shadow elimination have a great importance in urban remote sensing. In this paper, a kind of method has been introduced for shadow detection and shadow removal in high resolution urban aerial image. During the process of shadow detection, the shadow called color shadow is detected by threshold of the G channel in RGB image and another kind of shadow called intensity shadow is detected by threshold of intensity channel in HIS image. Then the two kinds of shadow are grouped finally. The method of multiple scales Retinex is chosen to help eliminate the shadow. The objects in shadow areas have become bright, but another problem generated is that the shadow edge has also become clear. Then what we need to do is to blur the shadow edge. The experiment shows that this method can detect most shadow areas and the effect of recovering objects in shadow areas is well.

Key words: shadow detection; shadow elimination; edge detection

#### (上接第 26 页)

Abstract: The wetland in Hangzhou Bay is selected as the research area. In this paper, researches of the dynamic changes of wetland landscape based on 3S technology and models. First, we extract the wetland basic information from a series of satellite remote sensing images of the research area. We acquire the foundational data via classified remote sensing images and at the same time, use the conversion matrix model to study the conversion condition of different landscape types based on the GIS techniques. Finally, we analyzed the driving forces of the wetland landscape in the future. Studies have shown that the shoreline of the research area gradually migrate to the sea in last 5 years, a total increase in wetland area 10308.05 ha<sup>2</sup>, but the productive activities of human encroachment on wetlands are also increasing. The wetland reduced area surpasses the increased one, the human factor is the predominant which affects the wetland landscape change. This study has provided the wetland management and protection with main direction and scientific foundation.

Key words: remote sensing; GIS; hangzhou bay; wetland; landscape change